tatistique **Iébec** 

## **Production, analyse et diffusion de données statistiques locales et régionales à l'Institut de la statistique du Québec**

83e Congrès de l'Acfas

Université du Québec à Rimouski

**27 Mai 2015**

Institut 54 829 **RPP RE** la statistique **Ouébec + +** 

## **Plan de la présentation**

#### Introduction

- 1. Le service d'accès aux données à des fins de recherche scientifique (SAD);
- 2. Les données régionales;
- 3. La Banque de données des statistiques officielles (BDSO);
- 4. Analyse spatiale et géomatique.

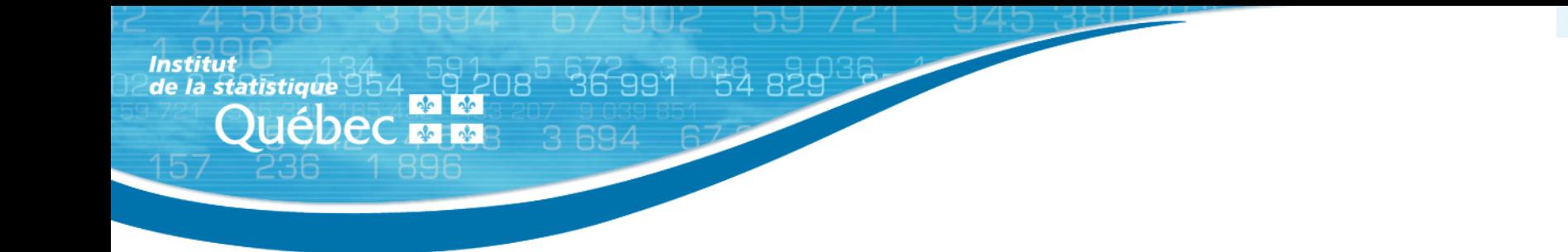

L'Institut de la statistique du Québec a été créé en vertu de la Loi sur l'Institut de la statistique du Québec en 1998.

L'Institut a pour mission de:

- Fournir des informations statistiques fiables et objectives quant à tous les aspects de la société québécoise;
- Constituer le lieu privilégier de production et de diffusion de l'information statistique pour les ministères et organismes (M/O) du gouvernement.

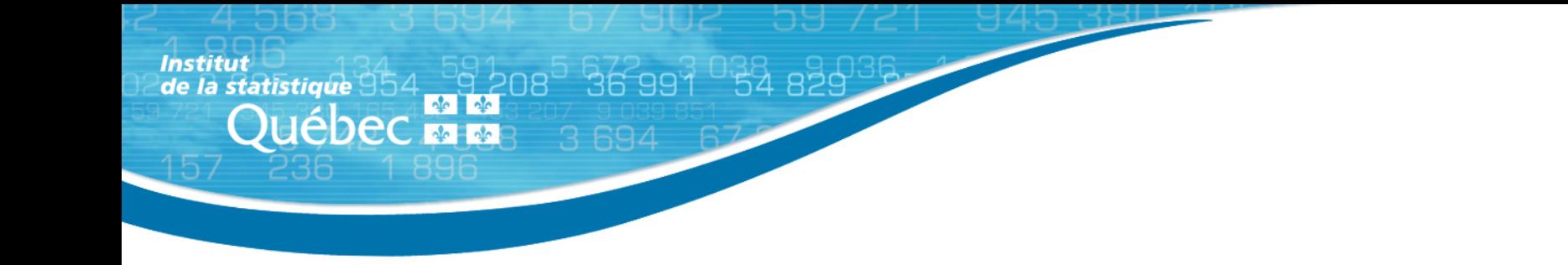

Pour la réalisation de sa mission l'Institut peut:

- Faire la cueillette, la compilation, l'intégration, l'analyse et la diffusion de l'information et en assurer le traitement;
- Collaborer avec les M/O du gouvernement pour l'exploitation de données administratives à des fins statistiques;
- Fournir aux M/O du gouvernement et à ses autres clients des services de nature scientifique ou technique dans le domaine statistique;
- Développer les méthodologies, les cadres d'intégration et les autres outils requis.

Institut **statistique** 954\_9208 36999 54 829 **Québec <del>M M</del>** 

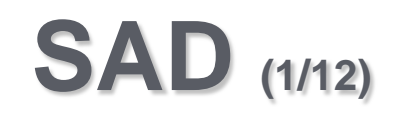

### **Objectifs du SAD**

- Le SAD vise à répondre aux différents besoins des utilisateurs, tout en assurant le meilleur équilibre entre la qualité statistique et les obligations de l'Institut à l'égard de la confidentialité des renseignement et de la protection de la vie privée;
- Les objectifs poursuivis:
	- Contribuer au développement des connaissances dans divers domaines statistiques;
	- Démocratiser l'information statistique et la rendre plus accessible;
	- Diversifier les moyens d'accès aux données.

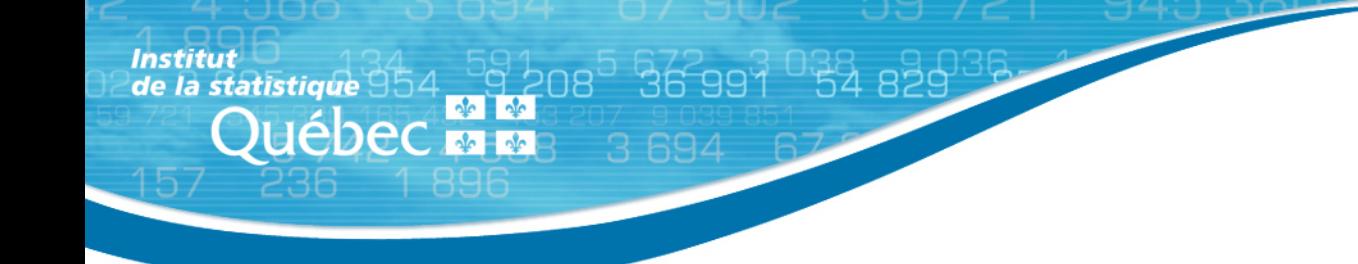

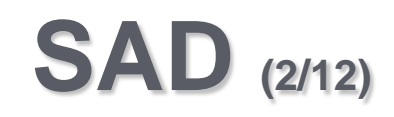

#### **Offre des services du SAD**

- Accès à divers données: 73 enquêtes de l'Institut et le Registre des évènements démographiques;
- Accompagnement et conseil tant sur les contenus des fichiers que sur les méthodes statistiques;
- Expertise en appariement de banques de données et documentation des variables nécessaires à la recherche;
- Accès dans les locaux de l'Institut (CADRISQ) ou à partir des locaux de l'utilisateur.

14. <sup>0</sup>9 208° 36 991 ° 54 829 tatistique **Québecton** 

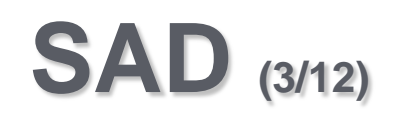

#### **Sources de données**

- Des enquêtes auprès des individus / ménages:
	- Enquête québécoise sur la santé de la population (EQSP 2008);
	- Enquête québécoise sur l'expérience de soins (EQES 2010- 2011);
	- Enquête québécoise sur les limitations d'activités, les maladies chroniques et le vieillissement (EQLAV 2010-2011);
	- Enquête sur la violence familiale dans la vie des enfants (1999- 2004-2012);
	- Enquête longitudinale du développement des enfants du Québec (ELDEQ);
	- Enquête québécoise sur la santé des jeunes du secondaire (EQSJS 2010-2011);

, 36 991 <sub>,</sub> 25 859 atistique **Québec <del>M M</del>** 

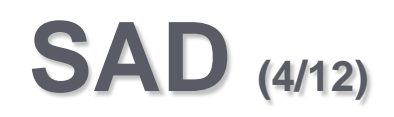

#### **Sources de données**

- Des enquêtes auprès des individus / ménages:
	- Enquête québécoise sur le développement des enfants à la maternelle (EQDEM 2012);
	- Enquête québécoise sur le tabac, l'alcool, la drogue et le jeu chez les élèves du secondaire (ETADJES 2004-2006-2008- 2013).
- Registre des évènements démographiques (naissances vivantes, décès, mortinaissances);
- Banque de données administratives (RAMQ, MSSS, RRQ, MELS);
- Banque de donnes d'autres sources (chercheurs).

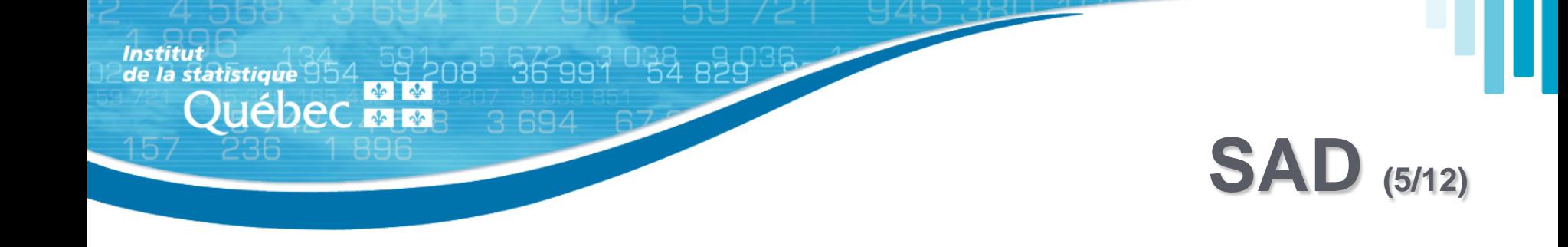

#### **Gestion des demandes des chercheurs**

- L'exploitation des fichiers de microdonnées des enquêtes de l'ISQ est possible à certaines conditions liées à la confidentialité. Ces données sont accessibles aux chercheurs, aux professeurs et aux étudiants du milieu universitaire, ainsi qu'aux chercheurs des milieux institutionnels et communautaires;
- Institut Loi sur l'Institut de la statistique du Québec:
	- Aucune donnée ne peut être diffusée si elle peut être rattachée à une personne (donc aucun renseignement personnel), à moins que celle-ci n'y ait consenti.

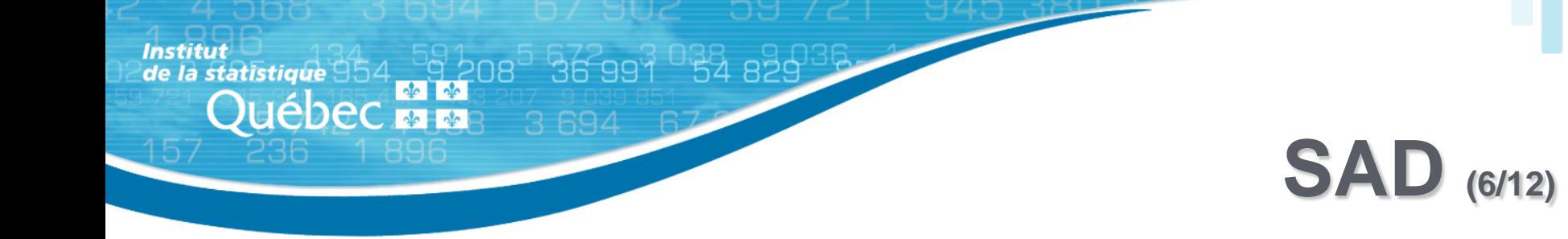

#### **Gestion des demandes des chercheurs**

- Afin d'accéder et d'exploiter les fichiers de microdonnées des enquêtes de l'Institut, le chercheur doit d'abord s'adresser au SAD et lui communiquer:
	- Son intérêt à accéder et à exploiter les fichiers de microdonnées d'enquêtes et dresser la liste de celles-ci;
	- Un bref résumé de son projet de recherche et de son plan d'analyse;
	- Les coordonnées pour le joindre, de même que celle des chercheurs et/ou assistants qui seront associés au projet;
	- L'endroit où il veut exploiter les données (Montréal, Québec ou à distance).

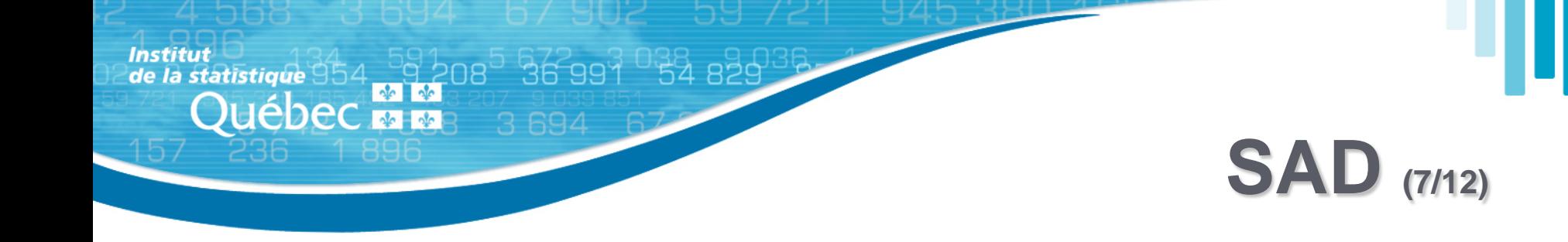

#### **Gestion des demandes des chercheurs**

- Un comité d'examen évalue alors la demande du chercheur et le cas échéant recommande au directeur général de l'Institut qu'un contrat soit conclu entre l'Institut et le chercheur;
- Enfin, après l'engagement solennel de discrétion et la signature du contrat, le chercheur peut commencer ses travaux de recherche et d'analyse dans le laboratoire des SAD, à partir des fichiers de microdonnées identifiés dans le contrat.

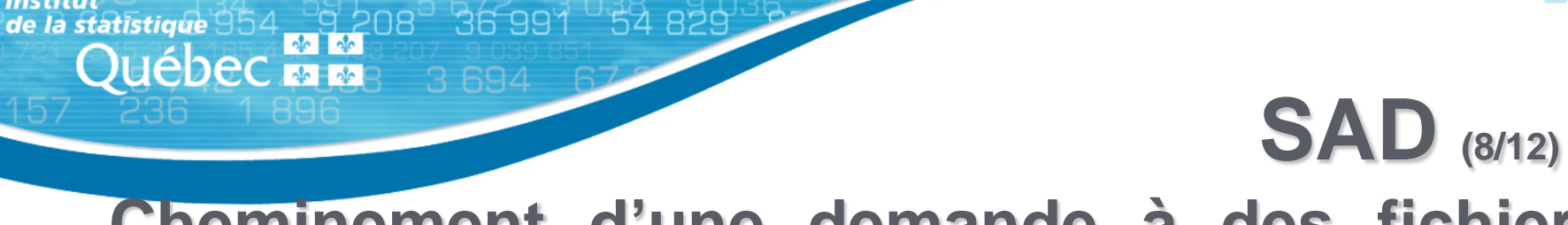

#### **Cheminement d'une demande à des fichiers d'enquêtes sans appariement**

**1. Démarrage d'un projet**

**Institut** 

- Dépôt des objectifs du projet
- Analyse de la demande

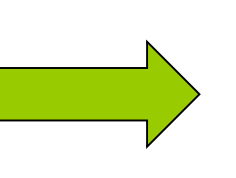

**2. Obtention des autorisations et avis**

**3. Entente contractuelle**

• Comité d'examen de l'Institut

- **4. Accès aux fichiers dans les locaux de l'Institut au CADRISQ (ou à distance selon le projet)**
- Locaux accessibles durant les heures normales de travail

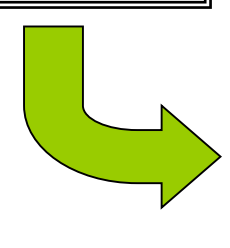

- - Engagement à la confidentialité
- **5. Sortie des résultats**
- Application des lignes directrices de confidentialité de l'Institut
- Contrôle de divulgation

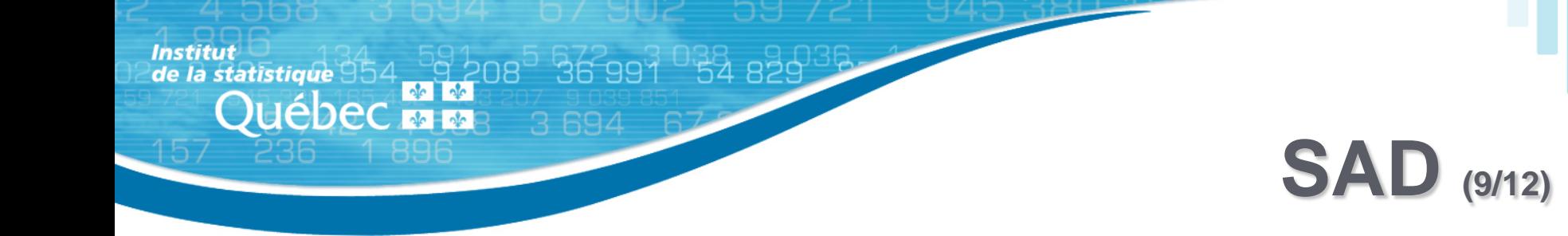

#### **Pertinence et faisabilité de l'appariement**

- Avantages: optimisation de l'information existante, richesse de l'information provenant de divers source, étude populationnelle, suivi d'individus dans le temps;
- Identification des organismes détenteurs de données: données existantes vs données nécessaires, accessibilité des données, personne responsable de l'accès, processus d'accès, autorisations requises, délai estimé pour obtenir les données;
- Pertinence des données pour la recherche;
- Évaluation des coûts.

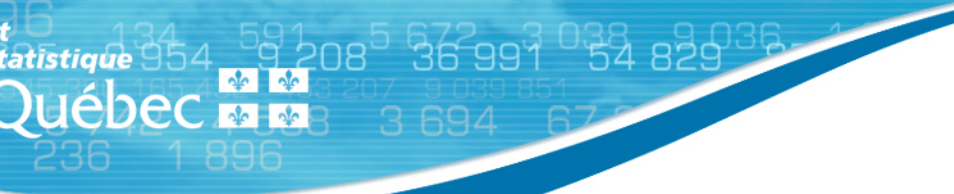

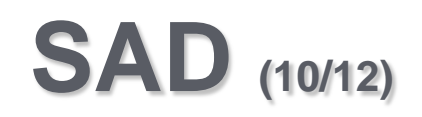

### **Possibilité d'apparier des données d'enquêtes avec des données d'autres sources**

- Appariement probabiliste:
	- Basé sur une méthode qui permet de tirer profit du pouvoir discriminant de chacune variables;
- Appariement déterministe:
	- Basé sur la comparaison exacte d'une combinaison de variables (numéro d'assurance maladie, nom, prénom, date de naissance, etc.).

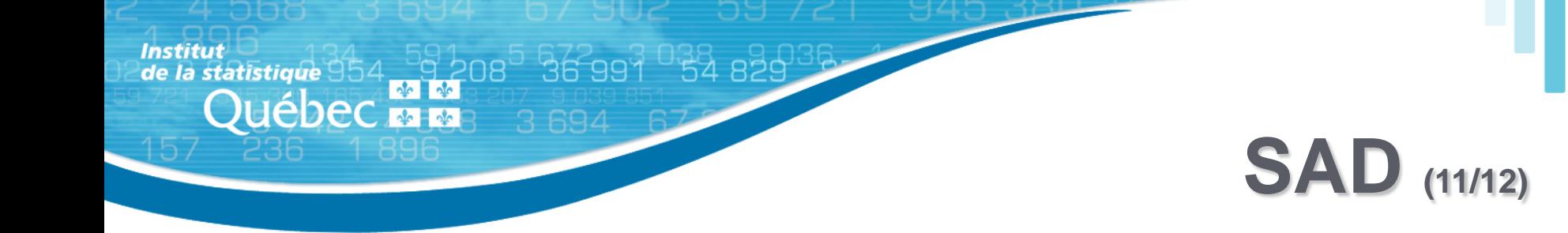

## **Autorisations requises lors de l'appariement**

- Appariement des données d'enquêtes et d'autres renseignements:
	- Consentement des répondants à l'enquête au jumelage des données;
	- Autorisation de la Commission d'accès à l'information (CAI);
- Communication de données provenant d'autres M/O du Québec:
	- Autorisation de la CAI;
- Autorisation des détenteurs de données:
	- Droit d'accepter ou de refuser la communication de leurs donnés malgré l'autorisation de la CAI.

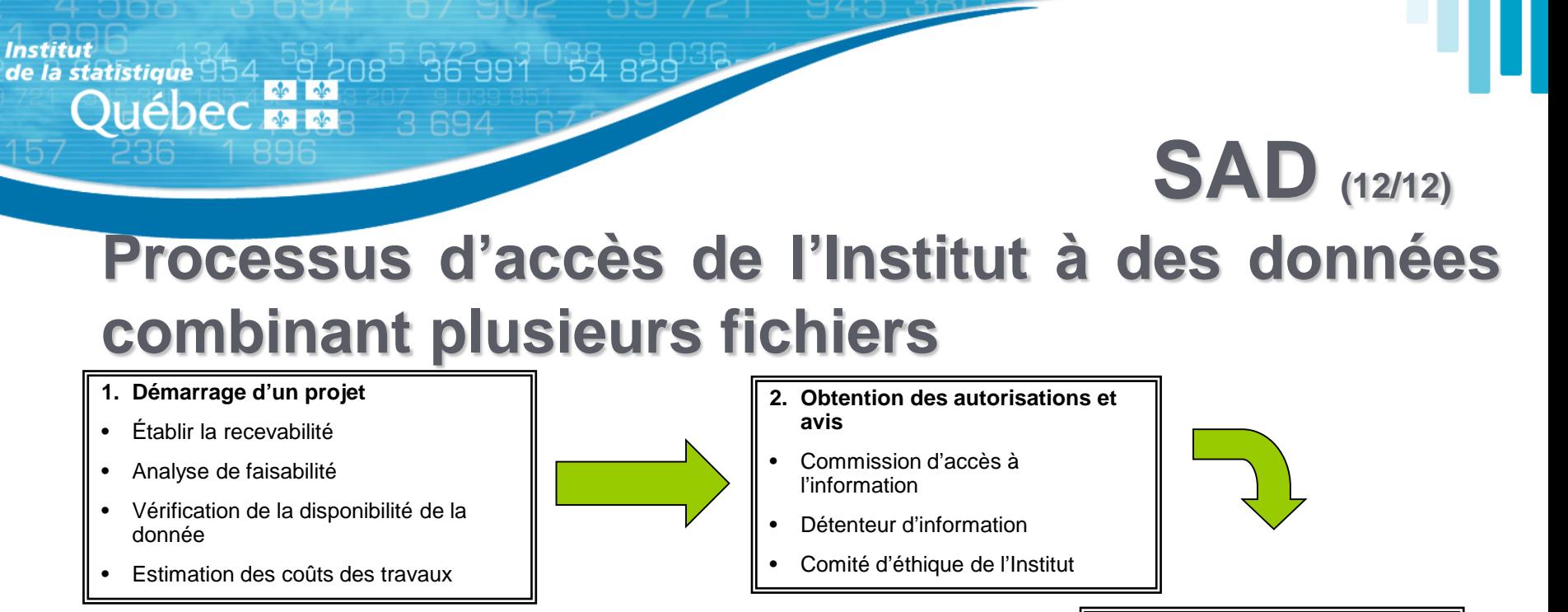

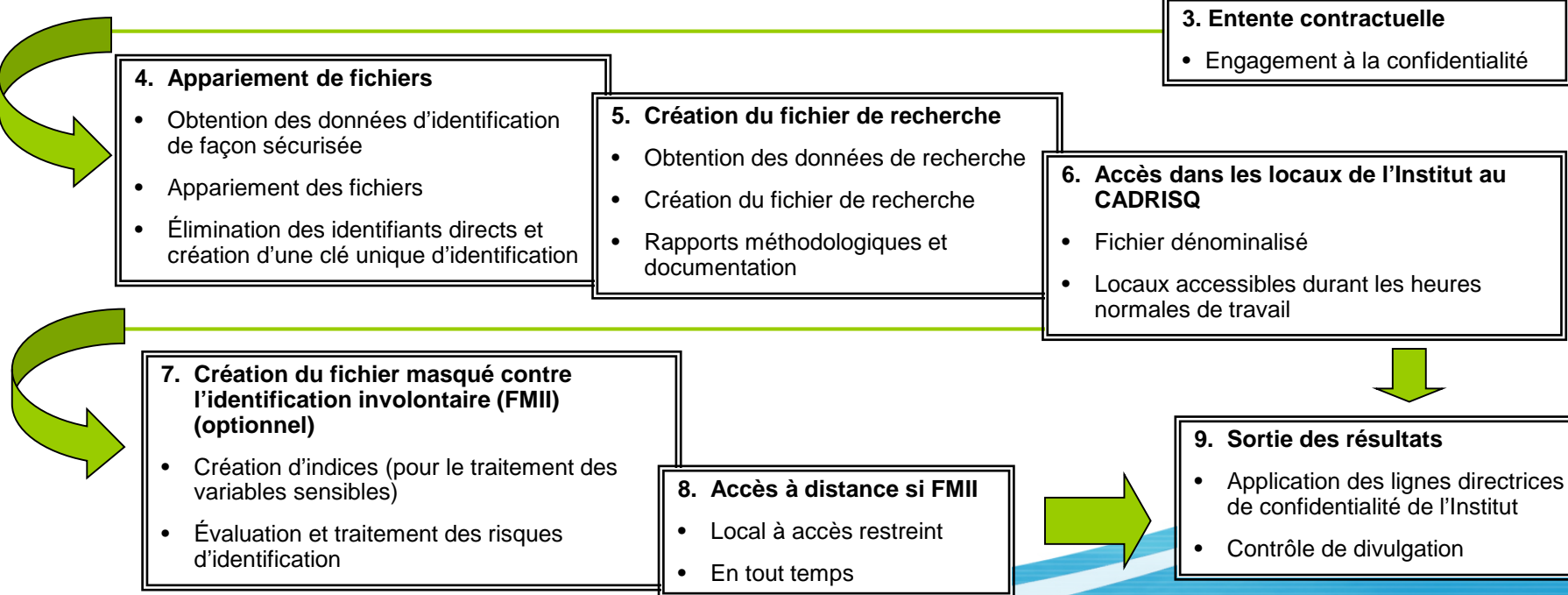

## **Données régionales (1/4)**

### **Origine et objectif du projet**

 $36991$ 

tatistique

**Ouébec with** 

- Suite au Sommet sur les Régions du Québec en 2002, il a été décidé de réunir et concentrer en un même endroit tous les aspects des statistiques régionales;
- Création du projet d'intégration et de développement de statistiques régionales en 2003;

# **Données régionales (2/4)**

### **Différentes activités du projet**

"BE 991 USA 829

itistique

**Ouébec ME** 

- Production, compilation et diffusion des données régionales:
	- Plus de 5000 tableaux sur le web;
	- Seule section entièrement bilingue;
	- Développement du PIB régional et du Taux de travailleurs par MRC.
	- Publications: Panorama des régions du Québec, Bulletins statistiques régionaux et plusieurs Bulletin flash.
- Ententes avec différents M/O, tels que le MEERS, le MAMROT, la RAMQ, le MSSS ainsi qu'avec des instances régionales et locales comme les CRÉ, les CLD…

**Données régionales (3/4)**

1 300 866 km<sup>\*</sup>

 $6,3$  hab./km<sup>2</sup>

8 214 672 hab

1 267 451 hab. 997 204 hab.

2 180 881 hab.

2 363 217 hab

1 405 919 hab.

17.3%

4 101,3 k

64.9%

60,0%

74%

 $8.3%$ 

26 774 \$

41 631 \$

68 548 MS

 $0.8%$ 

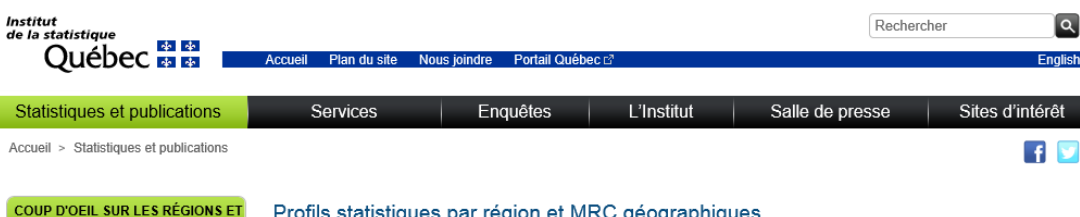

#### Profils statistiques par région et MRC géographiques

#### Fiche synthèse régionale

**Institut** 

de la statistique  $954$ 

**uébec <del>M M</del>** 

**LES MRC** 

Publications

Comparaisons interrégionales

Profils statistiques par région et MRC

Positionnez le curseur sur une région de la carte pour afficher sa fiche synthèse. Pour revoir la fiche synthèse du Québec, cliquez sur l'icône « Actualiser » de votre navigateur.

#### Profils statistiques des régions administratives et des MRC

Cliquez sur le numéro d'une région pour accéder aux différents profils statistiques.

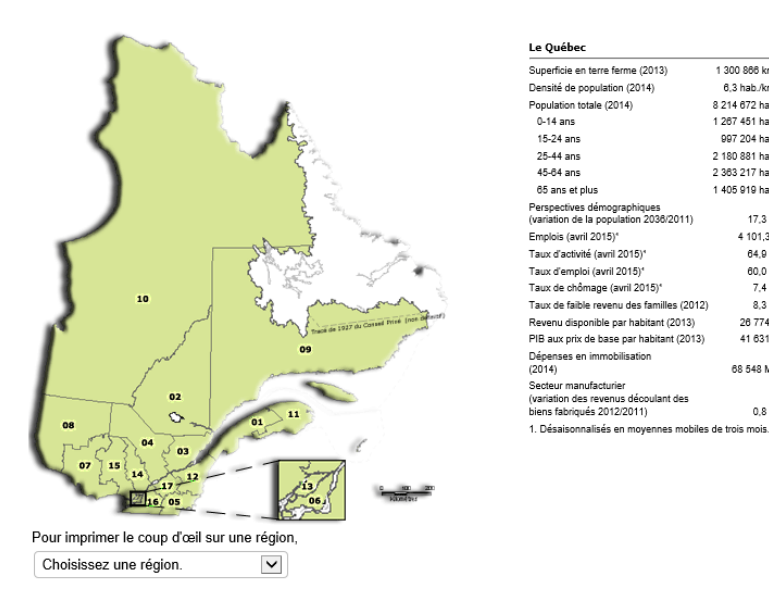

Pour toute demande de renseignements statistiques généraux, veuillez communiquer avec le Centre d'information et de documentation (CID), (418) 691-2401 ou 1 800 463-4090 cid@stat.gouv.gc.ca

**Données régionales (4/4)**

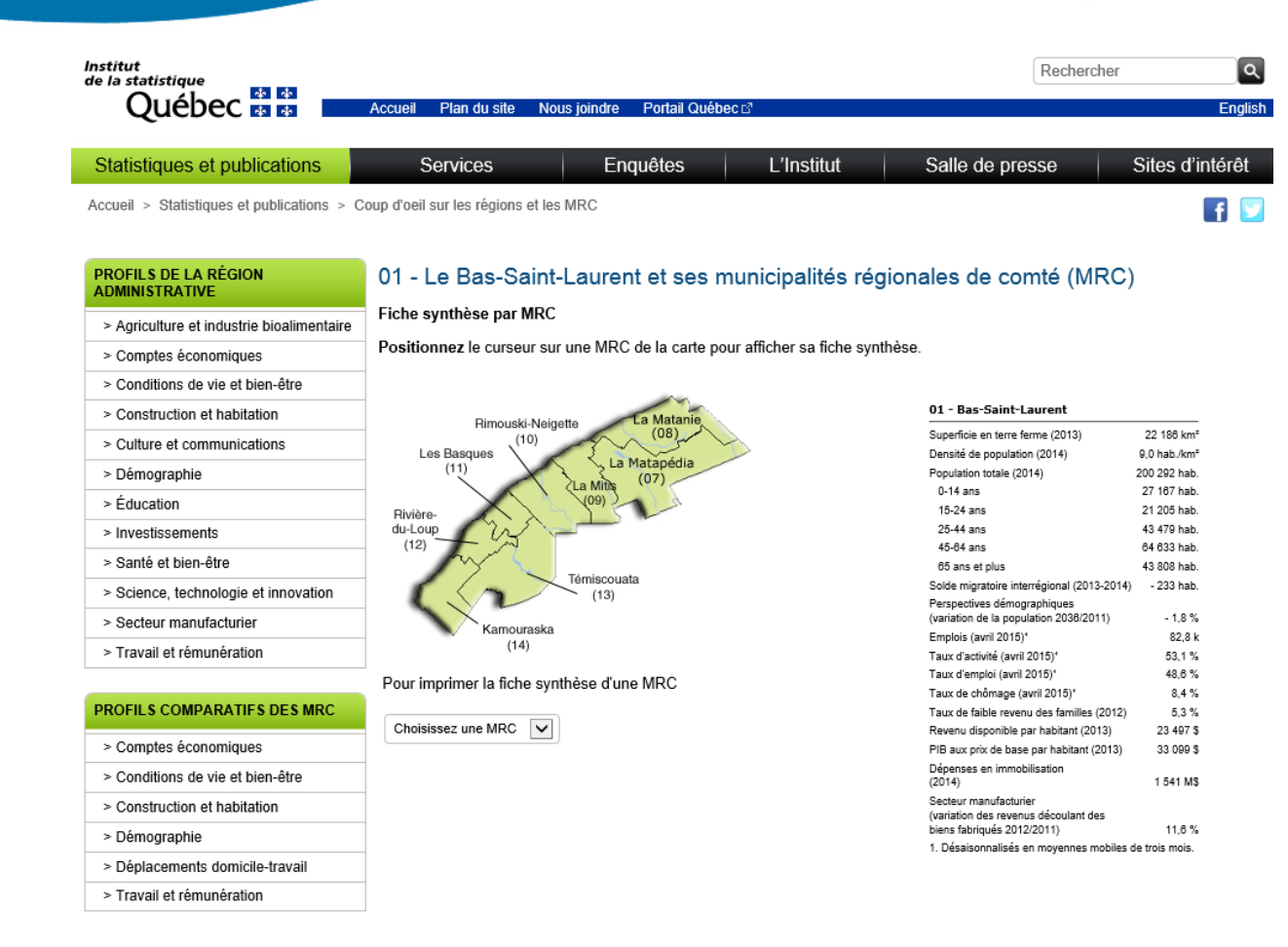

**Institut** 

de la statistique  $954$ 

**UÉDEC ELLE** 

Pour mieux connaître le Système du code géographique du Québec, consultez le Répertoire des divisions territoriales.

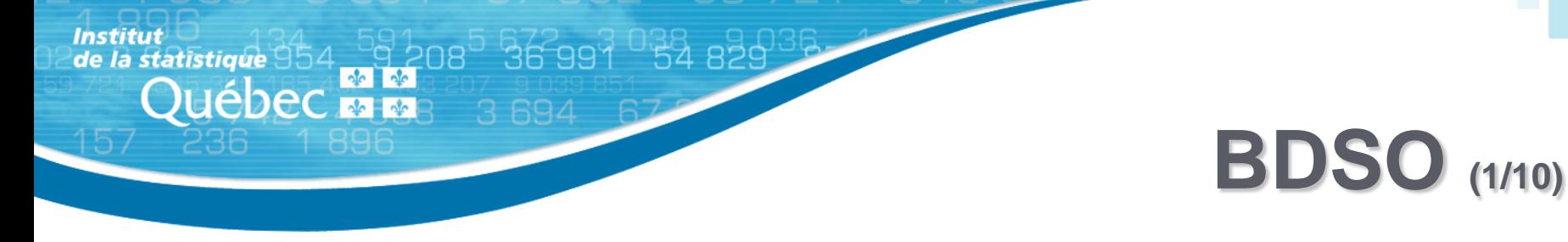

## **La BDSO, c'est quoi?**

- La BDSO a vu le jour en 1999 d'une volonté gouvernementale de partage et de réutilisation des ressources;
- La BDSO, c'est une équipe de pilotage qui assure, par des mécanismes rigoureux, la cohérence du contenu de la l'entrepôt de données et sa comparabilité avec des cadres de références internationaux;
- La BDSO, c'est un guichet unique pour l'accès à la statistique québécoise avec des outils simples, visuels et flexibles;

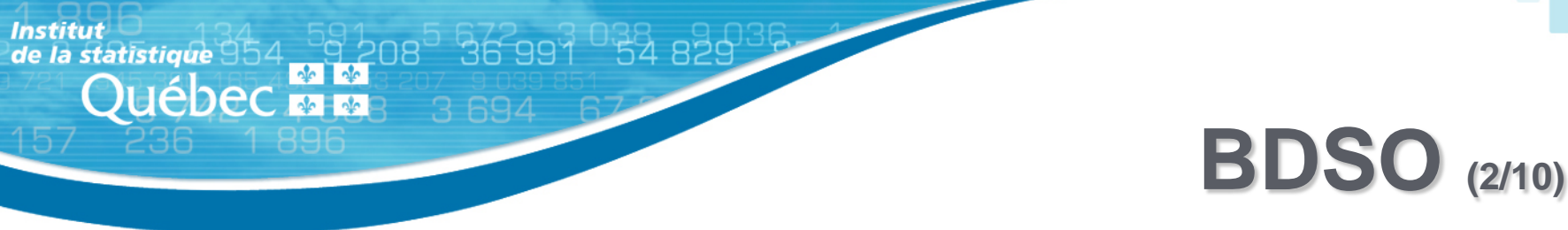

### **Contenu de l'entrepôt de données**

- L'entrepôt cumule un patrimoine de données pouvant aller jusqu'à 25 années de production découpées en 19 thèmes; on y retrouve des données provinciales, régionales et municipales ainsi que par pays et par continent;
- C'est 19 millions de données statistiques illustrées sur plus de 1800 tableaux, 6,5 millions de séries chronologiques et 6 vitrines intersectorielles (Culture et communication, Vieillissement de la population, Développement durable, Occupation et vitalité des territoires, Petite enfance (0-5 ans), Programmes sociaux);
- C'est aussi un accès rapide aux tableaux pour l'analyse différenciée selon les sexes;

**BDSO (3/10)**

#### **L'analyse différenciée selon les sexes (ADS)**

, 36 991 <sub>0</sub>32 829

statistique

**Ouébec + +** 

- L'ADS est un outil qui sert à discerner ces inégalités persistantes que l'on ne voit pas toujours lorsque l'on travaille avec des données générales. L'ADS permet de raffiner l'analyse et de développer des mesures plus efficientes;
- Lancement en 2007 de la politique gouvernementale en matière d'égalité entre les femmes et les hommes;
- Engagement du gouvernement à intégrer l'ADS dans ses pratiques.

**BDSO (4/10)**

### **L'analyse différenciée selon les sexes (ADS)**

RE 997 FR 825

atistique

Juébec <del>y v</del>

- En 2010 une étude a démontré la difficulté d'accéder aux données sexuées dans les divers domaines d'intervention;
- Dans son plan d'action gouvernemental en ADS 2011-2015, le Secrétariat à la condition féminine (SCF) mentionnait l'importance de consolider le travail sur le développement de banques de données sexuées afin d'en faciliter l'accès;
- Le SCF a dressé un premier portrait de la disponibilité des données sexuées à partir des sites Web des M/O. Cinq recommandations ont été émises, dont une portait sur l'intégration et la diffusion des données sur le site de la BDSO.

**BDSO (5/10)**

#### **L'analyse différenciée selon les sexes (ADS)**

 $36991$  54825

tatistique

**Ouébec with** 

- Depuis août 2013, 7 M/O ont fourni des données sexuées: ministère de l'Agriculture, des Pêcheries et de l'Alimentation du Québec (MAPAQ), ministère de l'Immigration, de la Diversité et de l'Inclusion (MIDI), ministère du Travail, Régie des rentes du Québec (RRQ), Curateur public du Québec, Conseil de gestion de l'assurance parentale (CGAP), Institut de la statistique du Québec (ISQ);
- À ce jour, environ 115 tableaux dynamiques liés au projet d'ADS sont diffusés sur le site web de la BDSO.

**Institut** de la statistique  $954$ Québec **ME** 

36

## **BDSO (6/10)**

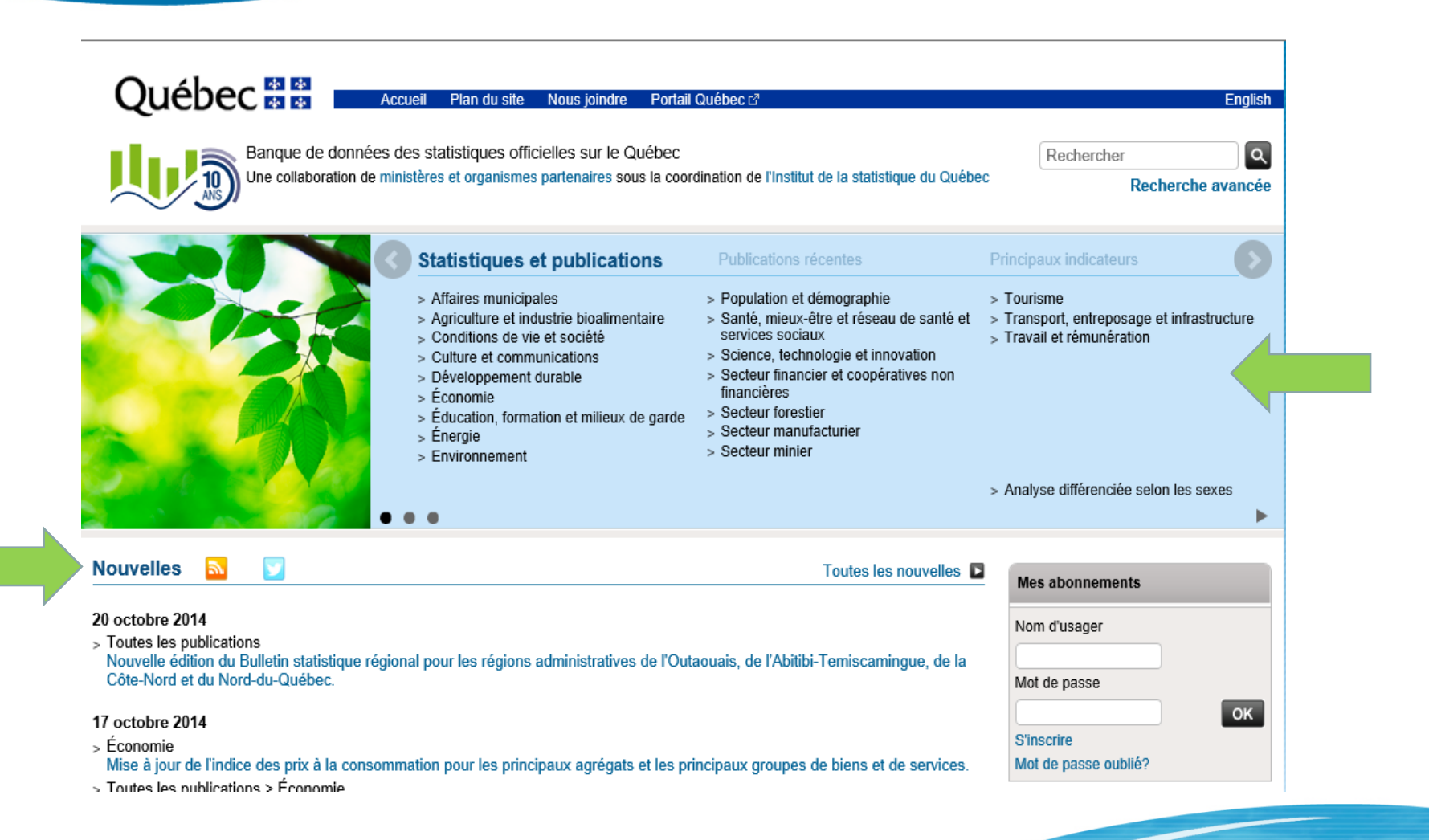

**Institut**  $\frac{1}{208}$  de la statistique 954  $\frac{1}{208}$  208 **Québec El ME** 

36 991

## **BDSO (7/10)**

Programmes

Vieillissement

sociaux

Vitrine sur ...

Accueil > Conditions de vie et société > Programmes sociaux

#### Conditions de vie et société

Bénévolat, dons et participation sociale

Conciliation travail-famille

Dépenses, avoirs et dettes

Emploi du temps et loisir

**Environnement familial** 

Logement, équipement ménager et transport

Programmes sociaux

> Programmes d'assistance sociale

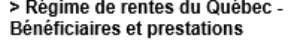

> Régime québécois d'assurance parentale

> Soutien aux enfants

Protection des personnes inaptes

Revenu, faible revenu et inégalité de revenu

Sécurité de la population

#### Régime de rentes du Québec - Bénéficiaires M S'abonner à ce sujet et prestations

Le Régime de rentes du Québec offre une protection financière de base aux travailleurs, ainsi qu'à leurs proches, à la retraite, au décès ou en cas d'invalidité. Le Régime prévoit, au total, six types de prestations pour les trois situations suivantes :

- · À la retraite : une rente de retraite au cotisant âgé d'au moins 60 ans.
- · Au décès d'un cotisant : une rente de conjoint survivant, une rente d'orphelin et, s'il y a lieu, une prestation de décès.
- · En cas d'invalidité : une rente d'invalidité au cotisant qui devient invalide et une rente d'enfant de personne invalide à ses enfants de moins de 18 ans ou à ceux qui résident avec lui depuis au moins un an.

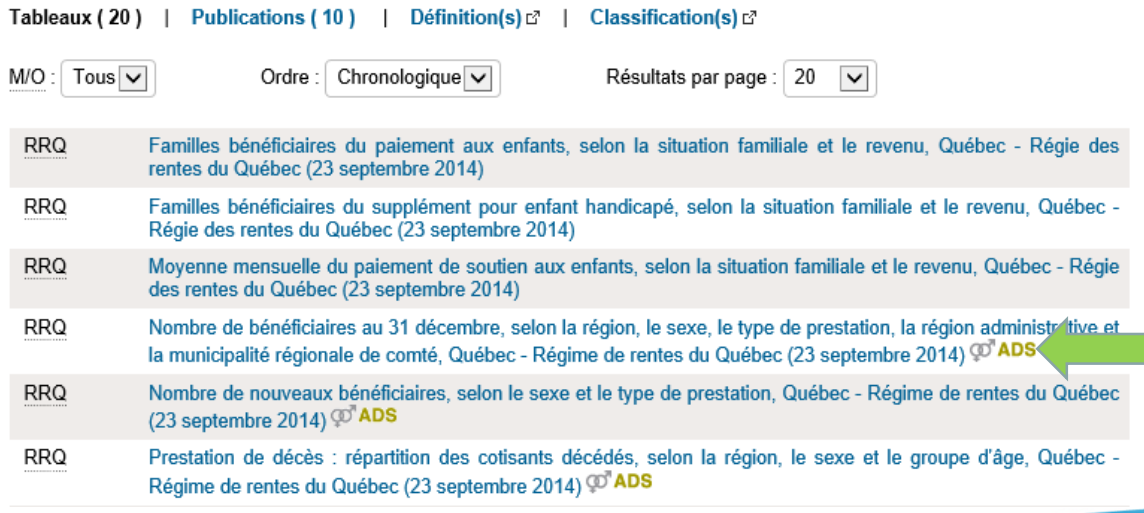

Tableau statistique Représentation cartographique Tableau personnalisé S'abonner à ce tableau résentation et le sexe, au 31 mars, Québec Adultes bénéficiant d'une mesure de protection, sel e <mark>e</mark> Total (public, privé, mixte)  $\left| \cdot \right|$  $\odot$ ◉ 2010 2011 2012 2013 2014  $\mathsf{n}$ Curatelle 11727 11830 12 148 12 3 5 3 12 4 64 Femme 5847 5919 6 0 5 3 6 1 1 7 6 1 3 3 Homme 5661 5703 5891 6029 6 131 Non disponible 219 208 204 207 200 **Tutelle** 7516 7798 8 0 1 9 8 2 3 6 8 5 9 7 3 3 9 2 Femme 3 2 8 6 3 4 6 3 3528 3724 Homme 4035 4 2 2 1 4 3 9 0 4558 4728 Non disponible 195 185 166 150 145 112 130 133 130 152 **Autres** Femme 42 47 51 57 66 68 Homme 81 81 72 85  $\mathbf 2$  $\overline{2}$ Non disponible  $\mathbf{1}$  $\mathbf{1}$  $\mathbf{1}$ Total 19 355 19758 20 300 20719 21 213 Femme 9 1 7 5 9 3 5 8 9567 9702 9923 9764 Homme 10 005 10 362 10 659 10 944 Non disponible 416 395 371 358 346

**BDSO (8/10)**

: Néant ou zéro  $\overline{\phantom{a}}$ 

**Institut** 

de la statistique

**uébec ma** 

36

Donnée provisoire p ÷.

x : Donnée confidentielle

: Donnée révisée r

**Institut** de la statistique  $954$ **Québecton** 

36

## **BDSO (9/10)**

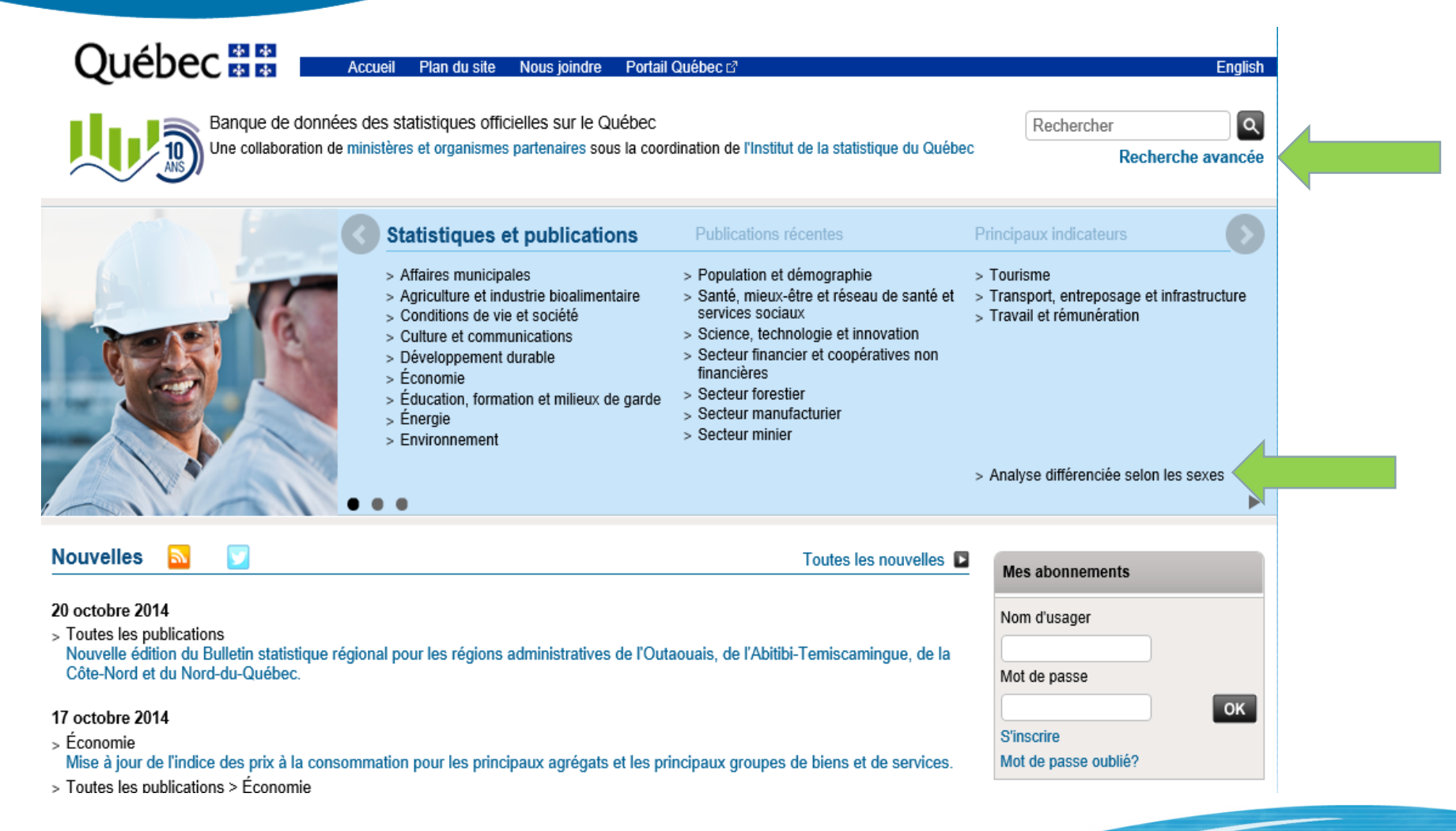

1 896

## **BDSO (10/10)**

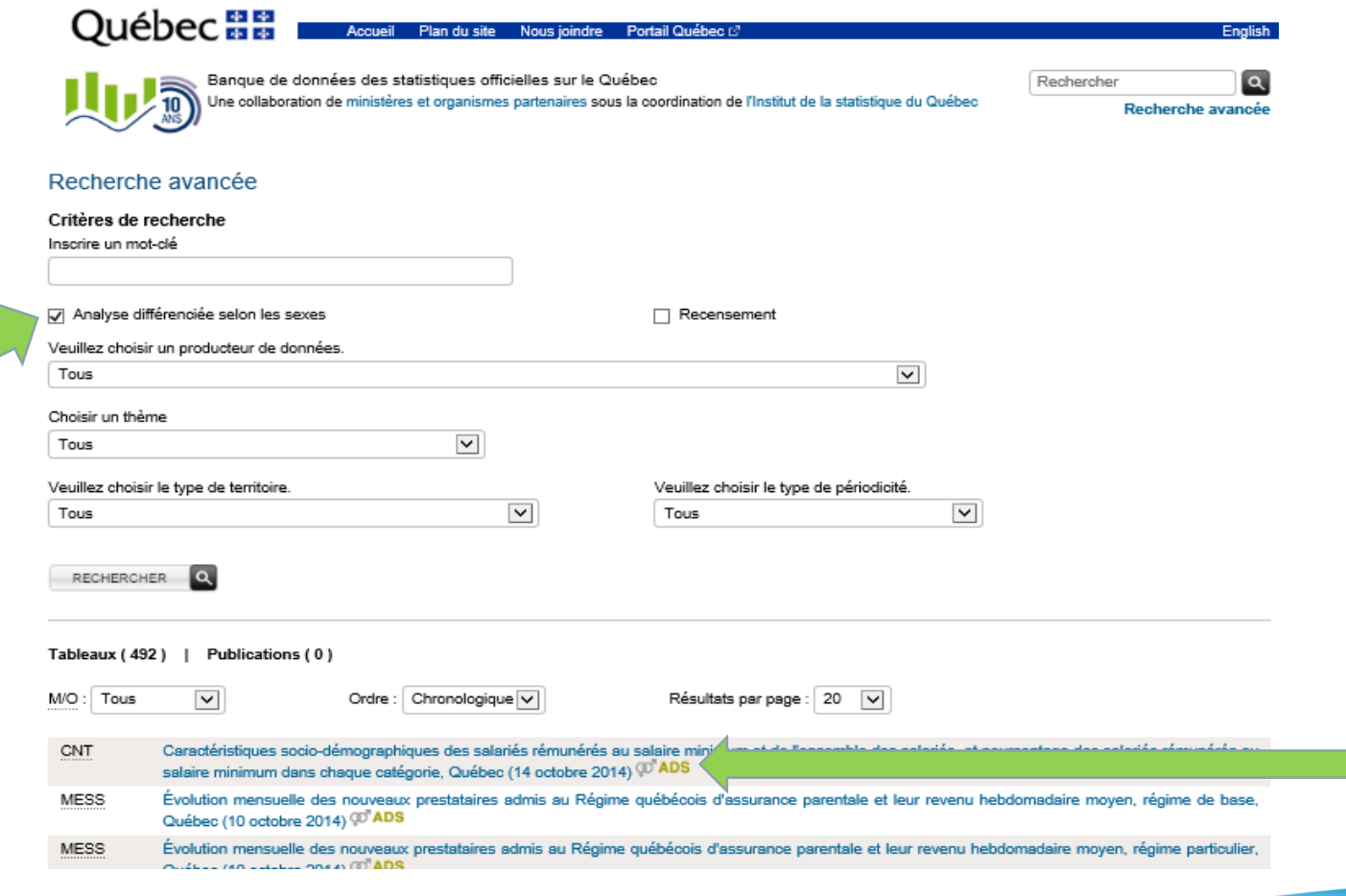

# **Analyse spatiale et géomatique (1/5)**

### **La cartographie à l'Institut**

1 36 991

**Québector** 

- Le principal défi de la production cartographique est la gestion des séries historiques et l'évolution des divisions territoriales:
	- Données actuelles avec polygones actuels;
	- Données actuelles avec polygones historiques: besoin d'une recompilation;
	- Données historiques avec polygones historiques: comparaison compliquée;
- Harmonisation des limites territoriales du recensement de Statistique Canada;
- Première implantation d'un module de cartographie interactive en 2003.

**Analyse spatiale et géomatique (2/5)**

#### **Période de 2003 à 2009**

 $-3694$ 

36.991

**Institut** 

de la statistique 954 9208

Québec **A Ma** 

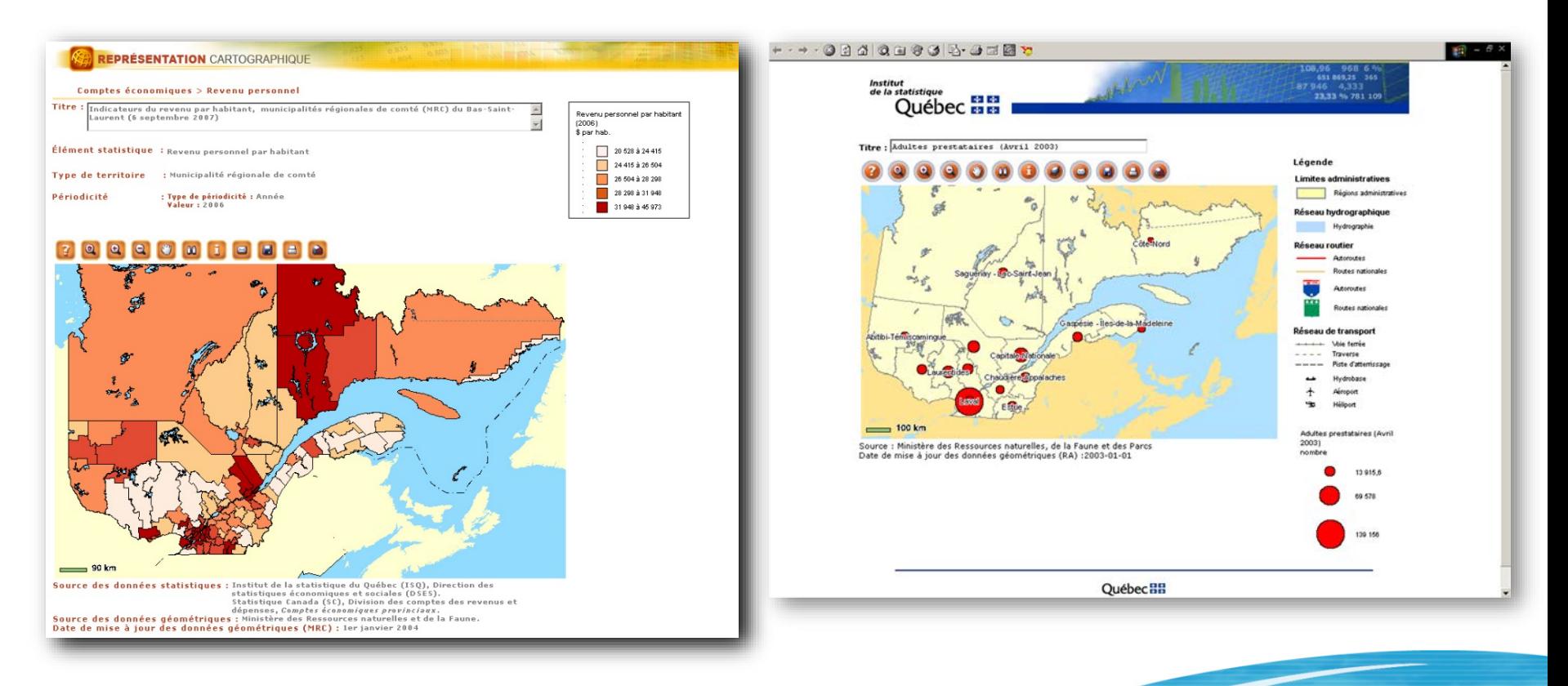

# **Analyse spatiale et géomatique (3/5)**

#### **Période de 2009 à aujourd'hui**

36 991

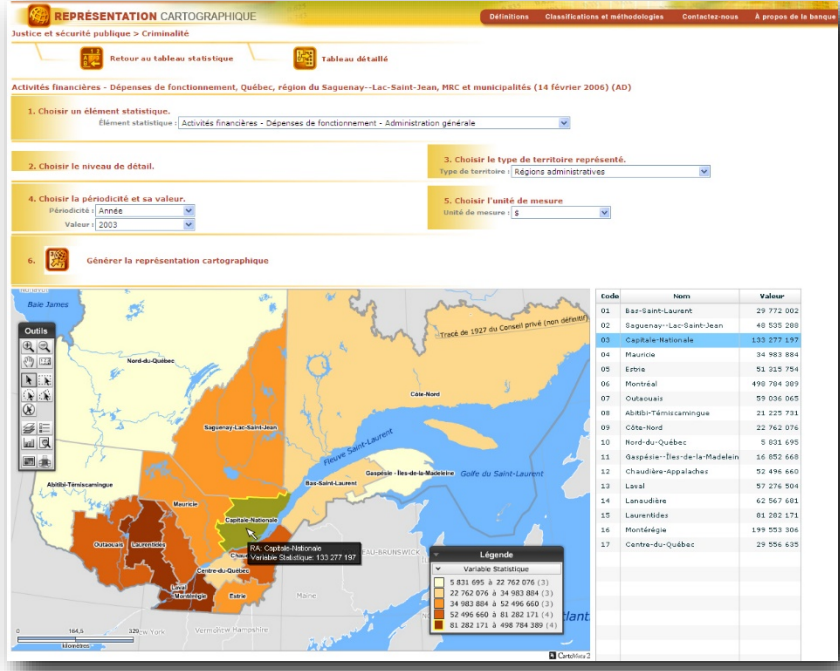

**Institut** 

**de la statistique** 954 9208

Québec mm

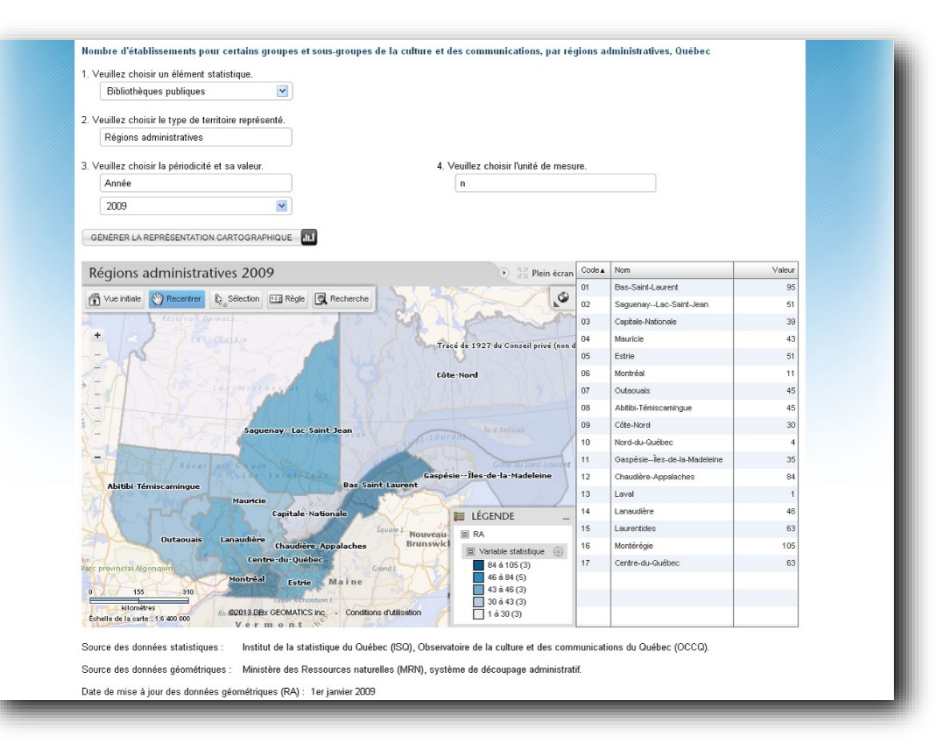

CartoVista 2 CartoVista 4

## Québec **El Ma Analyse spatiale et géomatique (4/5) Carte des mines en productions (2014)**

**Institut** 

de la statistique 954 9 208

36 991

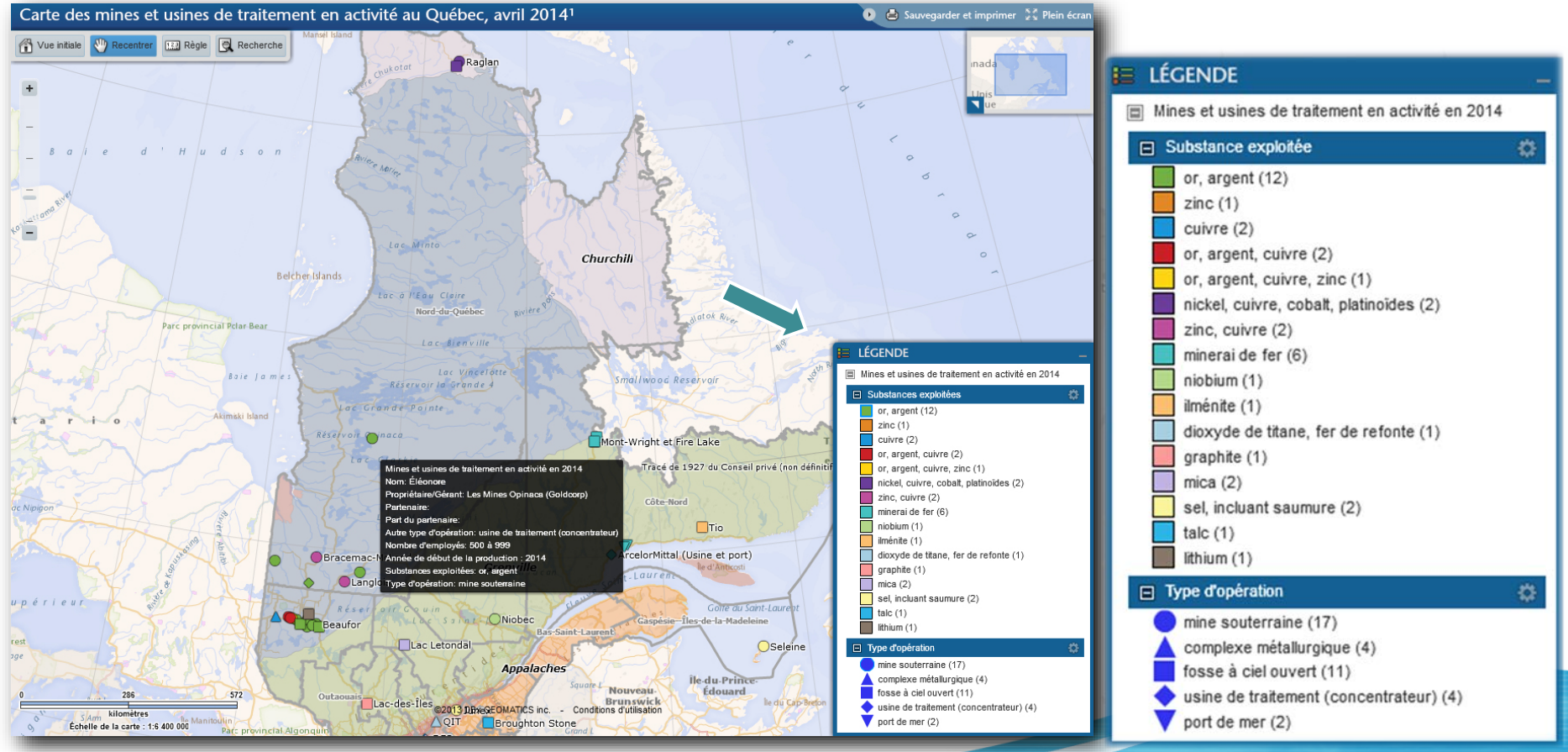

## Juébec <del>M M</del> **Analyse spatiale et géomatique (5/5) Géocodage et outils de référencement**

**RE 991** 

statistique  $954 - 9\%$ 

- Processus qui permet de localiser sur le territoire un phénomène d'après ses caractéristiques telles que l'adresse, le code postal, la municipalité...;
- Plusieurs besoins interne de géocodage: Registre des évènements démographiques, données administratives…;
- Création d'un nouveau produit à l'aide des codes postaux d'Adresses Québec (MERN): meilleure qualité des données, récurrence plus fréquente des mises à jour.

**Institut** de la statistique 954\_9208 36991 **Ouébec MM** 

Pour davantage d'informations:

SAD:

[http://www.stat.gouv.qc.ca/produits-services/acces-donnees](http://www.stat.gouv.qc.ca/produits-services/acces-donnees-recherche/index.html)recherche/index.html

Les régions:

[http://www.stat.gouv.qc.ca/statistiques/profils/region\\_00/region\\_00.htm](http://www.stat.gouv.qc.ca/statistiques/profils/region_00/region_00.htm)

BDSO:

[http://www.bdso.gouv.qc.ca/pls/ken/Ken211\\_Page\\_Accu.page\\_accu](http://www.bdso.gouv.qc.ca/pls/ken/Ken211_Page_Accu.page_accu)

Contact: 418 691-2402, poste 3065

pierre.cambon@stat.gouv.qc.ca